Gdańsk, dnia 19.09.2013r.

#### **Wykonawcy biorący udział w postępowaniu ogłoszonym w Biuletynie ZP w dniu 18.09.2013r. nr ogłoszenia 377776-2013 i na stronie internetowej www.dzp.pg.gda.pl oraz w siedzibie Zamawiającego**

### **ZMIANA TREŚCI SPECYFIKACJI ISTOTNYCH WARUNKÓW ZAMÓWIENIA w postępowaniu nr ZP 28/WILiŚ/2013, CRZP 367/002/D/13**

Dotyczy: postępowania o udzielenie zamówienia publicznego prowadzonego w trybie przetargu nieograniczonego na dostawę oprogramowania do projektowania na potrzeby dydaktyczne Wydziału Inżynierii Lądowej i Środowiska Politechniki Gdańskiej.

Na podstawie art. 38 ust. 4 ustawy – Prawo zamówień publicznych Zamawiający, Politechnika Gdańska Wydział Inżynierii Lądowej i Środowiska informuje, iż wprowadza zmiany do treści specyfikacji istotnych warunków zamówienia:

### 1. **Na stronie 4 SIWZ, w rozdziale II. OPIS PRZEDMIOTU ZAMÓWIENIA I TERMIN WYKONANIA,** w podrozdziale I. OPIS PRZEDMIOTU ZAMÓWIENIA, w ust. 1 w tabeli

**było:** 

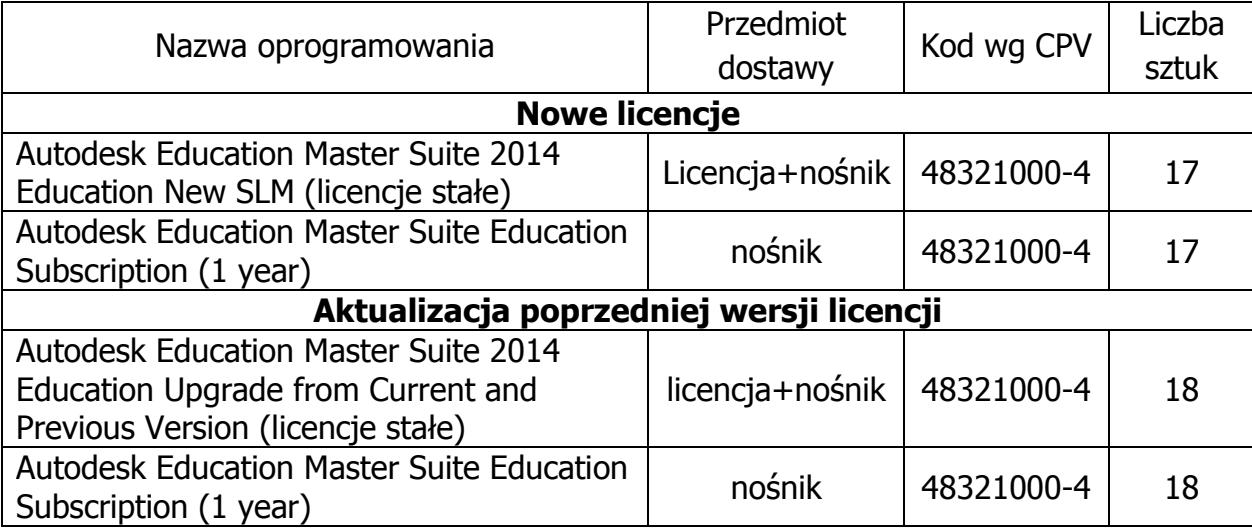

### **Po zmianach winno być:**

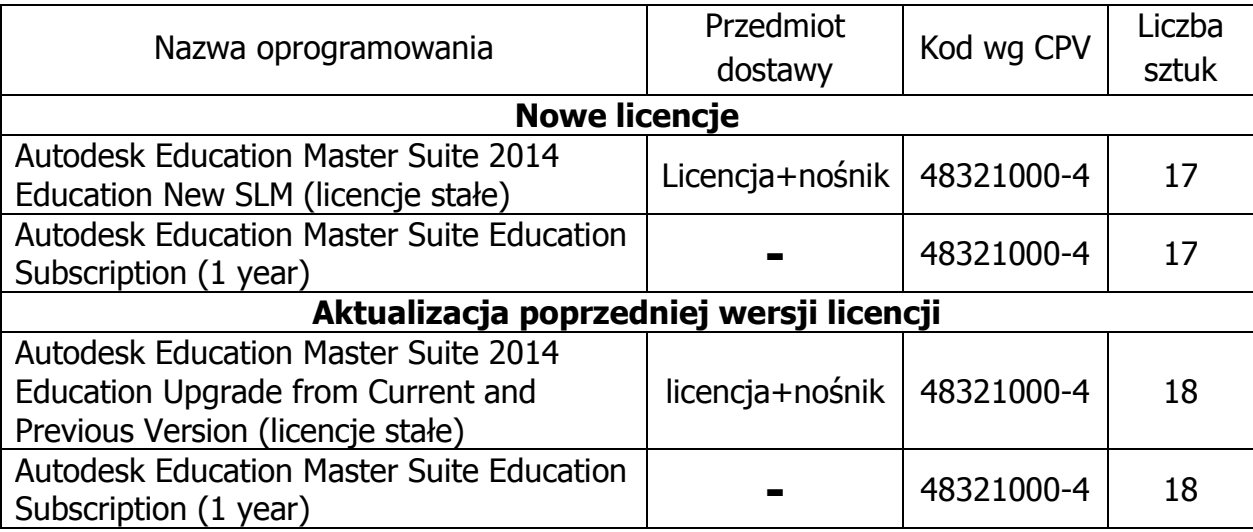

2. W związku z wprowadzeniem zmian **ulega zmianie treść załącznika nr 5** do SIWZ

## **Po zmianach winno być:**

### **Załącznik nr 5 do SIWZ**

........................................ ..............................., dnia ...................... 2013r.

(pieczątka Wykonawcy)

### Nr postępowania: ZP 28/WILiŚ/2013 **CRZP 367/002/D/13**

Składając ofertę w postępowaniu o udzielenie zamówienia publicznego prowadzonym w trybie przetargu nieograniczonego na dostawę oprogramowania do projektowania na potrzeby dydaktyczne Wydziału Inżynierii Lądowej i Środowiska Politechniki Gdańskiej przedstawiamy

### **FORMULARZ RZECZOWO-CENOWY**

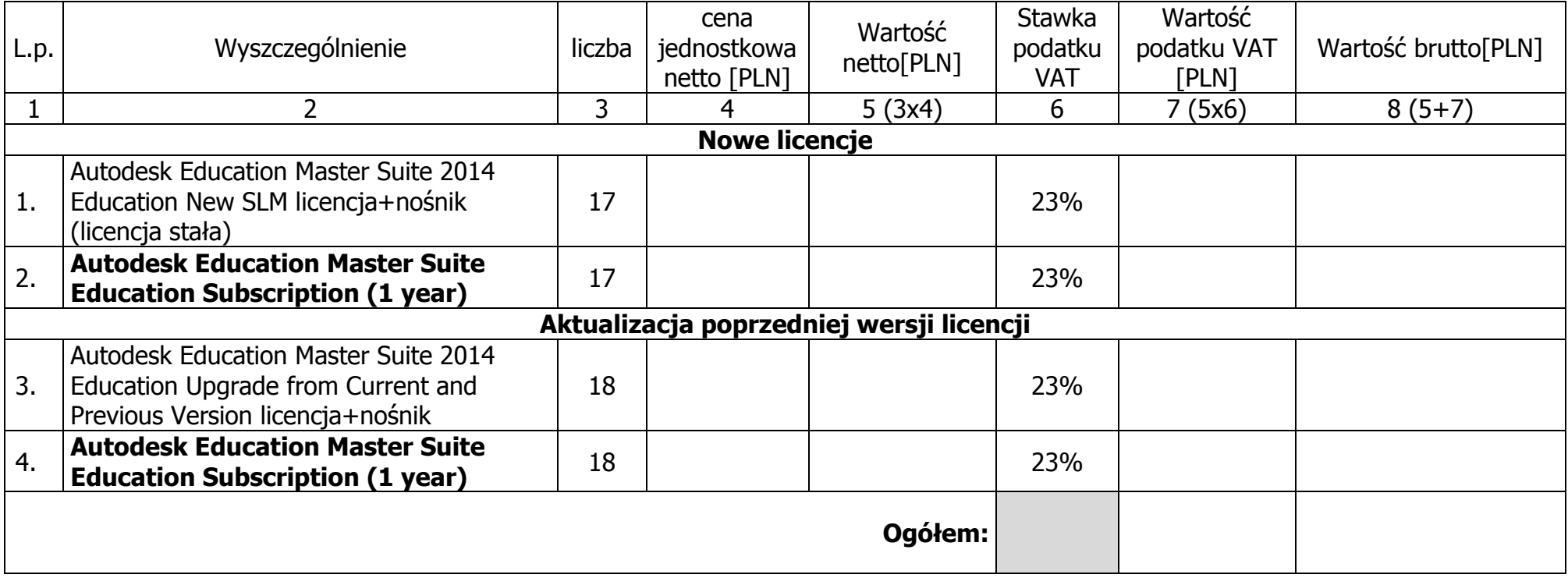

### Sposób obliczenia ceny

- 1)Liczbę zamawianych elementów przedmiotu zamówienia (kol. 3) należy przemnożyć przez cenę jednostkową netto (kol. 4) i tak wyliczoną wartość netto wpisać do kol. 5.
- ) Wartość netto z kolumny 5 przemnożyć przez stawkę podatku VAT (kol. 6) i tak wyliczoną wartość podatku VAT wpisać do kol. 7. 2)
- 3)Do wartości netto z kolumny 5 dodać wartość podatku VAT z kolumny 7 i tak wyliczoną wartość brutto wpisać do kolumny 8.
- 4)Wartość podatku VAT z kolumny 7 i wartość brutto z kolumny 8 należy zsumować w pionie otrzymując: ogółem wartość podatku VAT i ogółem wartość brutto. Wartości te należy przenieść do formularza ofertowego.
- ) Przy dokonywaniu mnożenia należy przestrzegać reguł matematycznych w zakresie zaokrągleń. Wartości w kolumnach powinny być 5)podane z dokładnością do dwóch miejsc po przecinku.

### **\* niepotrzebne skreślić**

-------------------------------------------------------------

(podpis i pieczątka osoby/osób upoważnionych do reprezentowania Wykonawcy)

Wprowadzone zmiany mają moc wiążącą i stanowią integralną część SIWZ.

# W związku z wprowadzeniem zmian Zamawiający przedłuża termin **składania ofert do dnia 27.09.2013r. do godz. 12:00.**

**Otwarcie ofert: 27.09.2013r. o godz. 12:15.**

 Dziekan Wydziału Inżynierii Ladowej i Środowiska dr hab. inż. Ireneusz Kreja, prof. nadzw. PG ………………………………………………………………..

(w imieniu Zamawiającego)